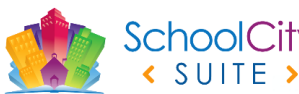

## SchoolCity CREATE ASSESSMENT OPTIONS

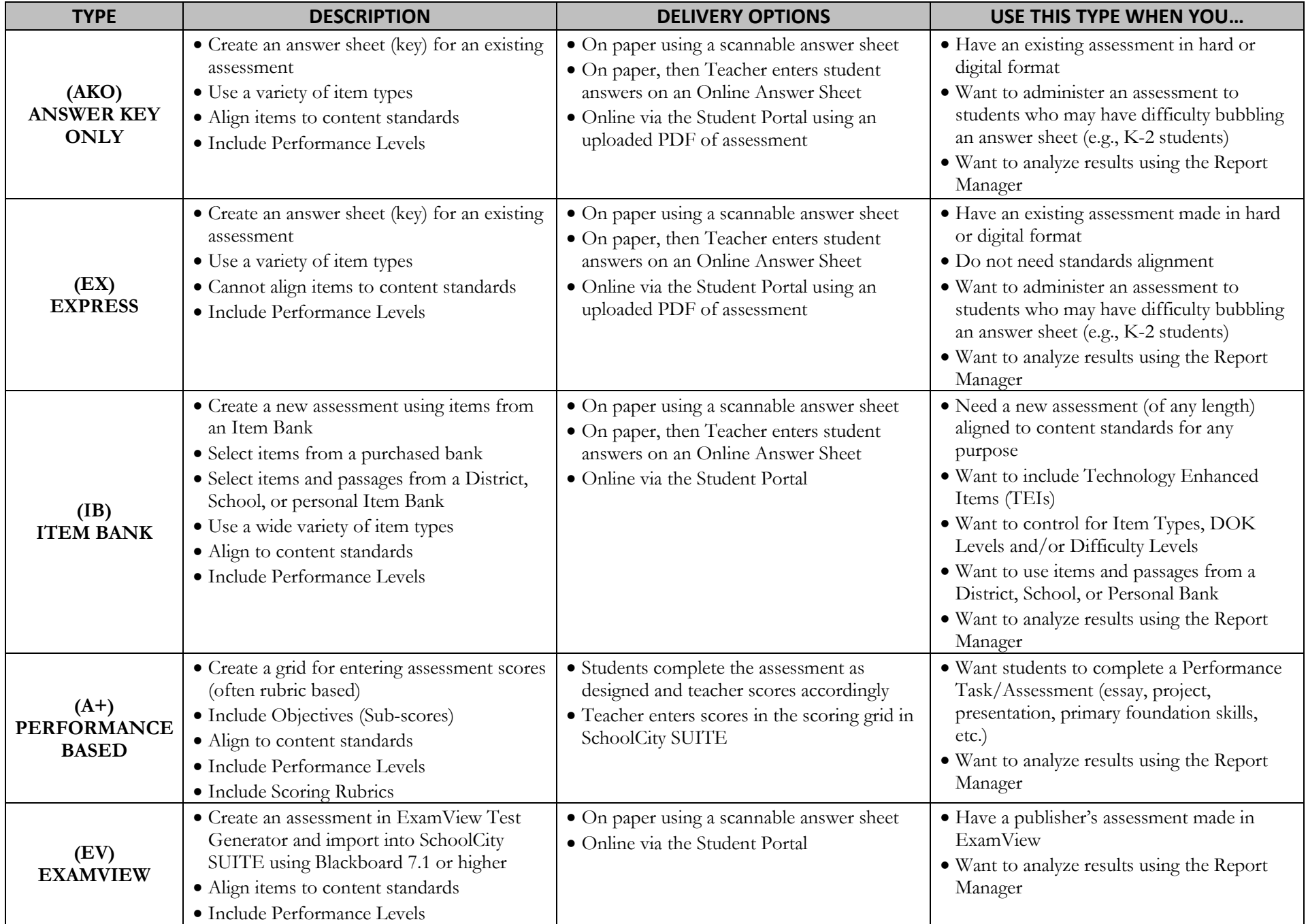